**Scraper Production Formulas...** 1/12

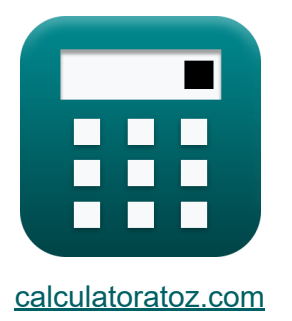

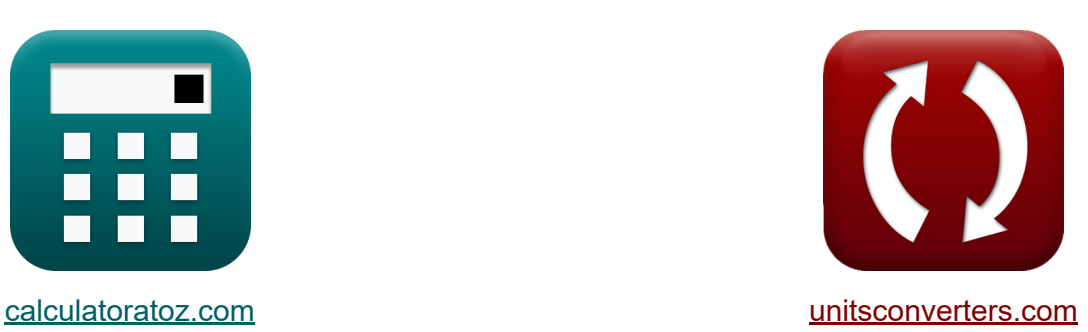

# **Produkcja skrobaków Formuły**

[Kalkulatory!](https://www.calculatoratoz.com/pl) Przykłady! [konwersje!](https://www.unitsconverters.com/pl)

Przykłady!

Zakładka **[calculatoratoz.com](https://www.calculatoratoz.com/pl)**, **[unitsconverters.com](https://www.unitsconverters.com/pl)**

Najszerszy zasięg kalkulatorów i rośnięcie - **30 000+ kalkulatorów!** Oblicz z inną jednostką dla każdej zmiennej - **W wbudowanej konwersji jednostek!**

Najszerszy zbiór miar i jednostek - **250+ pomiarów!**

Nie krępuj się UDOSTĘPNIJ ten dokument swoim znajomym!

*[Zostaw swoją opinię tutaj...](https://docs.google.com/forms/d/e/1FAIpQLSf4b4wDgl-KBPJGChMJCxFlqrHvFdmw4Z8WHDP7MoWEdk8QOw/viewform?usp=pp_url&entry.1491156970=Produkcja%20skrobak%C3%B3w%20Formu%C5%82y)*

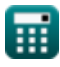

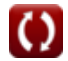

# **Lista 25 Produkcja skrobaków Formuły**

## **Produkcja skrobaków**

#### **1) Bank lub ilość wyprodukowanego złomu**

$$
\begin{aligned} \mathbf{\textit{fs}} \text{ } & \mathbf{B} = \left(\frac{\text{W}_{\text{load}}}{\rho_{\text{m}}}\right) \\ \text{ex } \boxed{9.4\text{m}^3 = \left(\frac{10.34\text{kg}}{1.1\text{kg}/\text{m}^3}\right)} \end{aligned}
$$

**2) Czas cyklu podany w liczbie przejazdów na godzinę w celu wydobywania złomu** 

$$
\text{Ex}\boxed{\text{C}_{\text{t}}=\left(\frac{\text{W}_{\text{T}}}{\text{f}}\right)}
$$
ex
$$
5.7\text{h}=\left(\frac{22.8}{4\text{rev/h}}\right)
$$

**[Otwórz kalkulator](https://www.calculatoratoz.com/pl/cycle-time-given-trips-per-hour-for-excavating-scrap-calculator/Calc-8545)** 

**[Otwórz kalkulator](https://www.calculatoratoz.com/pl/bank-or-quantity-of-scrap-produced-calculator/Calc-8548)** 

**3) Czas pracy przy danym przejeździe na godzinę przy wydobywaniu złomu** 

$$
\boldsymbol{\kappa} \boxed{W_T = (f \cdot C_t)}
$$

$$
\boxed{\text{ex}}\text{24} = \left(4 \text{rev/h} \cdot 6 \text{h}\right)
$$

*Scraper Production Formulas...* 3/12

#### **4) Gęstość podanego materiału Ilość wyprodukowanego złomu**

$$
\begin{aligned}\n\mathbf{\hat{x}} \, \mathsf{p}_{\text{m}} &= \left(\frac{\text{W}_{\text{load}}}{\text{B}}\right) \\
\mathbf{\hat{p}} \, \mathbf{x} \, \mathbf{1.055102kg/m^3} &= \left(\frac{10.34 \text{kg}}{9.8 \text{m}^3}\right)\n\end{aligned}
$$

**5) Liczba przejazdów na godzinę przy założeniu produkcji złomu przez maszyny** 

$$
f = \left(\frac{P_s}{L}\right)
$$

$$
\textbf{ex}\left[4.120879 \text{rev/h}=\left(\frac{75.00 \text{m}^3/\text{hr}}{18.2 \text{m}^3}\right)\right]
$$

#### **6) Liczba przejazdów na godzinę w celu wydobywania złomu**

$$
\mathbf{f} = \left(\frac{\mathbf{W}_T}{\mathbf{C}_t}\right)
$$
otwórz kalkulator C

$$
\boxed{\text{ex}}{3.8 \text{rev/h}} = \left(\frac{22.8}{6 \text{h}}\right)
$$

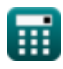

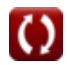

**Scraper Production Formulas...** 4/12

#### **7) Liczba skrobaków potrzebnych do pracy**

$$
N = \left(\frac{P_s}{P_u}\right)
$$
\n  
\n**ex** 6.818182 =  $\left(\frac{75.00 \text{m}^3/\text{hr}}{11 \text{m}^3/\text{hr}}\right)$ \n  
\n**8) Liczba zgarniaczy, które może zaladować popychacz C**

$$
\begin{aligned} \n\textbf{f} \times \begin{bmatrix} \nN_\mathrm{p} = \left(\frac{\textbf{I}_\mathrm{s}}{\textbf{T}_\mathrm{p}}\right) \n\end{bmatrix} \\
\textbf{e} \times \begin{bmatrix} \n2.392027 = \left(\frac{7.2 \text{min}}{3.01 \text{min}}\right) \n\end{bmatrix}\n\end{aligned}
$$

 $\sqrt{m}$ 

### **9) Masa ładunku, biorąc pod uwagę ilość wyprodukowanego złomu**

$$
\boldsymbol{\kappa} \big[ \boldsymbol{\mathrm{W}}_\mathrm{load} = (\boldsymbol{\mathrm{B}} \cdot \boldsymbol{\rho}_{\rm m}) \big]
$$

$$
\boxed{\text{ex}}\,10.78\text{kg} = (9.8\text{m}^3\cdot 1.1\text{kg}/\text{m}^3)
$$

#### **10) Obciążenie przy założeniu produkcji złomu przez maszyny**

$$
\kappa L = \left(\frac{P_s}{f}\right)
$$
\n
$$
\exp\left[18.75 \text{m}^3 = \left(\frac{75.00 \text{m}^3/\text{hr}}{4 \text{rev/h}}\right)\right]
$$

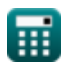

**[Otwórz kalkulator](https://www.calculatoratoz.com/pl/number-of-scrapers-pusher-can-load-calculator/Calc-8845)** 

**[Otwórz kalkulator](https://www.calculatoratoz.com/pl/weight-of-load-given-quantity-of-scrap-produced-calculator/Calc-8551)** 

*Scraper Production Formulas...* 5/12

**[Otwórz kalkulator](https://www.calculatoratoz.com/pl/haul-distance-in-meter-given-variable-time-calculator/Calc-8856)  [Otwórz kalkulator](https://www.calculatoratoz.com/pl/haul-distance-in-feet-given-variable-time-calculator/Calc-8852)  [Otwórz kalkulator](https://www.calculatoratoz.com/pl/return-distance-in-meter-given-variable-time-calculator/Calc-8857)  [Otwórz kalkulator](https://www.calculatoratoz.com/pl/return-distance-in-feet-given-variable-time-calculator/Calc-8853)  [Otwórz kalkulator](https://www.calculatoratoz.com/pl/quantity-given-production-required-calculator/Calc-8558)  11) Odległość holowania w metrach przy określonym czasie zmiennym**   $\boldsymbol{\bar{\kappa}}|\mathbf{h}_{\mathrm{m}} = (\mathrm{T_v}\cdot 16.7\cdot \mathrm{S_{kmph}}) - \mathrm{R_{meter}}|$  ${\bf ex}\,$  6.804333 ${\rm m} = (0.2{\rm min}\cdot 16.7\cdot 0.149{\rm km/h}) - 1.49{\rm m}^{-1}$ **12) Odległość holowania w stopach w zmiennym czasie**   $\mathbf{F}_{\mathbf{k}} = (\mathrm{T}_{\mathrm{v}} \cdot 88 \cdot \mathrm{S}_{\mathrm{mph}}) - \mathrm{R}_{\mathrm{ft}}.$ **ex**  $66.396$ ft =  $(0.2$ min  $\cdot 88 \cdot 0.045$ mi/h) –  $3.3$ ft **13) Odległość powrotna w metrach przy określonym czasie zmiennym**   $\overline{\textbf{f}}$ **x**  $\overline{\textbf{R}_{\text{meter}}} = (\text{T}_{\text{v}} \cdot 16.7 \cdot \text{S}_{\text{kmb}}) - \text{h}_{\text{m}}$  $\overline{\textbf{ex}}$  1.894333m = (0.2min · 16.7 · 0.149km/h) – 6.40m **14) Odległość powrotna w stopach przy danym zmiennym czasie**   $\mathbf{\overline{\kappa}}\left[\mathbf{R}_{\mathrm{ft}}=(\mathrm{T}_{\mathrm{v}}\cdot 88\cdot \mathrm{S}_{\mathrm{mph}})-\mathrm{H}_{\mathrm{ft}}\right]$ **ex**  $2.776$ ft =  $(0.2$ min  $\cdot 88 \cdot 0.045$ mi/h) – 66.92ft **15) Podana ilość Wymagana produkcja**  $\overline{\textbf{f}}$ **x**  $\overline{\textbf{B}}_{\textbf{sp}} = (\overline{\textbf{P}}_{\textbf{s}} \cdot \textbf{t}_{\textbf{hr}})^{\top}$  $\exp\left[189\text{m}^3\right] = (75.00\text{m}^3/\text{hr}\cdot 2.52\text{h})$ 

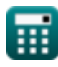

#### **16) Podany czas cyklu popychacza Liczba skrobaków Popychacz może załadować**

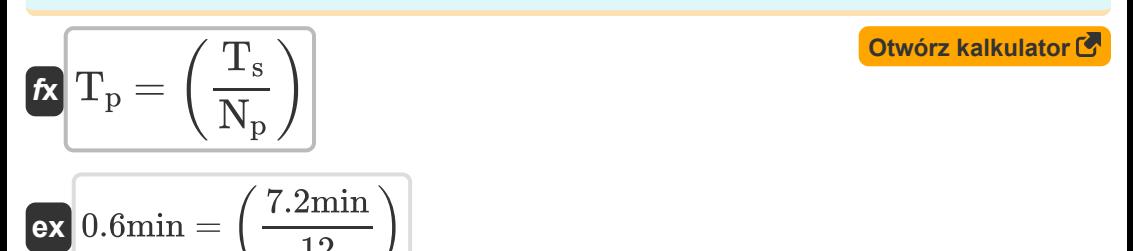

#### **17) Podany czas cyklu skrobaka Liczba skrobaków, które można załadować popychacz**

$$
\boldsymbol{\kappa} \boxed{T_s = (N_p \cdot T_p)}
$$

**ex** 36.12min = (12 ⋅ 3.01min)

 $\frac{1}{12}$ 

#### **18) Prędkość w transporcie i powrocie w milach na godzinę przy zmiennym czasie**

88 ⋅ 0.2min

$$
\begin{aligned} \mathbf{f} \mathbf{x} \, \mathbf{S}_{\text{mph}} &= \frac{\mathbf{H}_{\text{ft}} + \mathbf{R}_{\text{ft}}}{88 \cdot \mathbf{T}_{\text{v}}} \\ \mathbf{g} \mathbf{x} \, \mathbf{0.045338} \text{mi/h} &= \frac{66.92 \text{ft} + 3.3 \text{ft}}{280.00 \text{ ft}} \end{aligned}
$$

**[Otwórz kalkulator](https://www.calculatoratoz.com/pl/scraper-cycle-time-given-number-of-scrapers-pusher-can-load-calculator/Calc-8849)** 

**19) Prędkość w zaciągu i powrocie w kilometrach na godzinę, biorąc pod uwagę zmienny czas** 

$$
\kappa\boxed{\text{S}_{\text{kmph}}=\frac{\text{h}_\text{m}+\text{R}_{\text{meter}}}{16.7\cdot\text{T}_\text{v}}}
$$

**[Otwórz kalkulator](https://www.calculatoratoz.com/pl/speed-at-haul-and-return-in-kilometer-per-hour-given-variable-time-calculator/Calc-8859)** 

$$
\boxed{\textbf{ex}} 0.141737\textbf{km/h} = \frac{6.40\text{m} + 1.49\text{m}}{16.7\cdot 0.2\text{min}}
$$

**20) Produkcja na jednostkę, biorąc pod uwagę liczbę zgarniaczy potrzebnych do wykonania zadania** 

$$
\begin{aligned}\n\mathbf{f} \mathbf{x} \begin{bmatrix}\n\mathbf{P}_u = \left(\frac{\mathbf{P}}{\mathbf{N}}\right)\n\end{bmatrix} \\
\mathbf{f} \mathbf{x} \begin{bmatrix}\n2.477612 \text{m}^3/\text{hr} = \left(\frac{4.98 \text{m}^3/\text{hr}}{2.01}\right)\n\end{bmatrix}\n\end{aligned}
$$

#### **21) Produkcja wymagana do określenia liczby skrobaków**

$$
\begin{array}{ll}\n\mathbf{f} \times \mathbf{P_s} = \left(\frac{\text{B}_{\text{sp}}}{\text{t}_{\text{hr}}}\right) \\
\mathbf{f} \times \mathbf{P_s} = \left(\frac{\text{B}_{\text{4m}}}{\text{t}_{\text{hr}}}\right)\n\end{array}
$$
\n
$$
\begin{array}{ll}\n\mathbf{f} \times \mathbf{P_s} = (\text{L} \cdot \text{f}) \\
\mathbf{f} \times \mathbf{P_s} = (\text{L} \cdot \text{f})\n\end{array}
$$
\n
$$
\begin{array}{ll}\n\mathbf{f} \times \mathbf{P_s} = (\text{L} \cdot \text{f}) \\
\mathbf{f} \times \mathbf{P_s} = (18.2 \text{m}^3 \cdot 4 \text{rev/h})\n\end{array}
$$
\n
$$
\begin{array}{ll}\n\mathbf{f} \times \mathbf{P_s} = \mathbf{P_s} \\
\mathbf{P_s} = \mathbf{P_s} \\
\mathbf{P_s} = \mathbf{P_s} \\
\mathbf{P_s} = \mathbf{P_s} \\
\mathbf{P_s} = \mathbf{P_s} \\
\mathbf{P_s} = \mathbf{P_s} \\
\mathbf{P_s} = \mathbf{P_s} \\
\mathbf{P_s} = \mathbf{P_s} \\
\mathbf{P_s} = \mathbf{P_s} \\
\mathbf{P_s} = \mathbf{P_s} \\
\mathbf{P_s} = \mathbf{P_s} \\
\mathbf{P_s} = \mathbf{P_s} \\
\mathbf{P_s} = \mathbf{P_s} \\
\mathbf{P_s} = \mathbf{P_s} \\
\mathbf{P_s} = \mathbf{P_s} \\
\mathbf{P_s} = \mathbf{P_s} \\
\mathbf{P_s} = \mathbf{P_s} \\
\mathbf{P_s} = \mathbf{P_s} \\
\mathbf{P_s} = \mathbf{P_s} \\
\mathbf{P_s} = \mathbf{P_s} \\
\mathbf{P_s} = \mathbf{P_s} \\
\mathbf{P_s} = \mathbf{P_s} \\
\mathbf{P_s} = \mathbf{P_s} \\
\mathbf{P_s} = \mathbf{P_s} \\
\mathbf{P_s} = \mathbf{P_s} \\
\mathbf{P_s} = \mathbf{P_s} \\
\mathbf{P_s} = \mathbf{P_s} \\
\mathbf{P_s} = \mathbf{P_s} \\
\mathbf{P_s} = \mathbf{P_s
$$

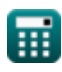

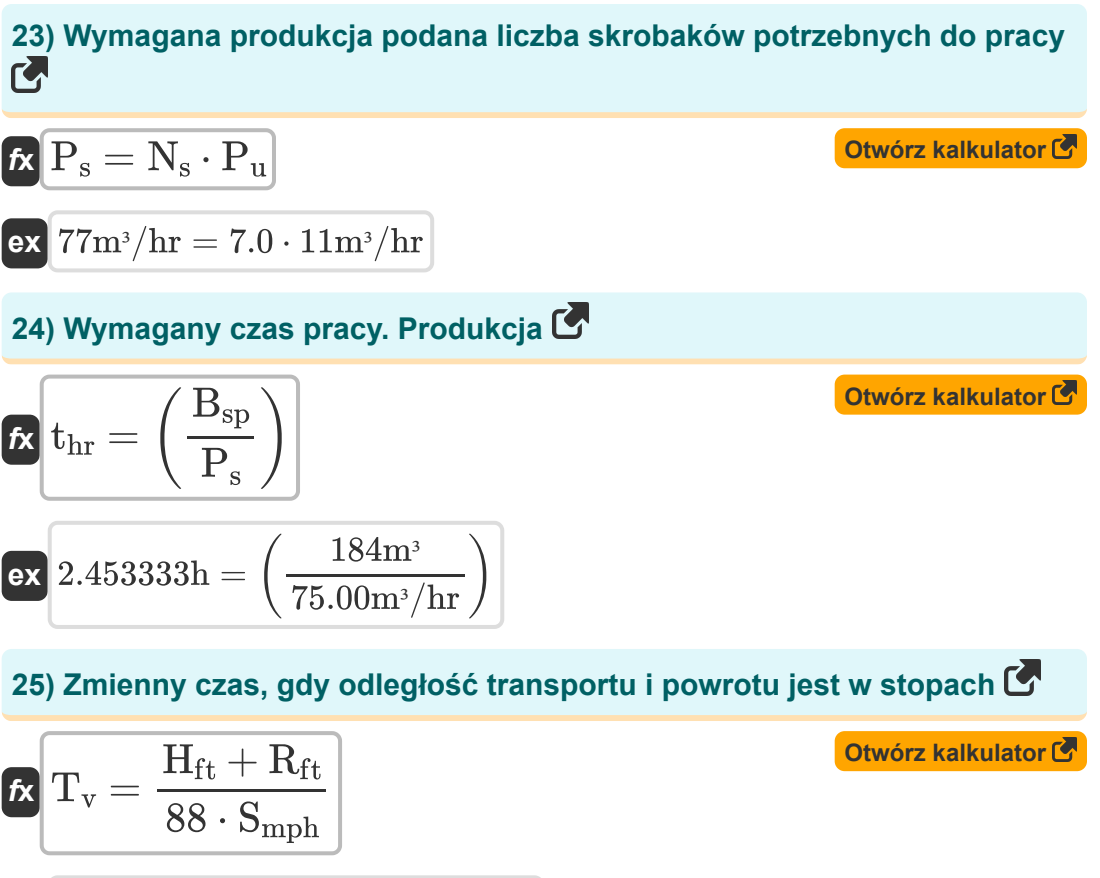

$$
\boxed{\text{ex}} 0.201504\text{min} = \frac{66.92\text{ft} + 3.3\text{ft}}{88 \cdot 0.045\text{mi/h}}
$$

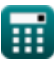

### **Używane zmienne**

- **B** Bank w Scraper *(Sześcienny Metr )*
- **Bsp** Bank w produkcji skrobaków *(Sześcienny Metr )*
- **C<sup>t</sup>** Czas cyklu *(Godzina)*
- **f** Podróże na godzinę *(Rewolucja na godzinę)*
- **Hft** Odległość transportu w stopach *(Stopa)*
- **h<sup>m</sup>** Odległość transportu *(Metr)*
- **L** Załadunek w produkcji zgarniarek *(Sześcienny Metr )*
- **N** Liczba skrobaków
- **N<sup>p</sup>** Liczba zgarniaczy i popychaczy
- **N<sup>s</sup>** Liczba zgarniaczy w produkcji skrobaków
- **P** Wymagana produkcja *(Metr sześcienny na godzinę)*
- **P<sup>s</sup>** Produkcja wymagana do produkcji skrobaków *(Metr sześcienny na godzinę)*
- **P<sup>u</sup>** Produkcja na jednostkę *(Metr sześcienny na godzinę)*
- **Rft** Odległość powrotna w stopach przy produkcji skrobaków *(Stopa)*
- **Rmeter** Odległość powrotna w metrach *(Metr)*
- **Skmph** Prędkość w km/h w produkcji zgarniarek *(Kilometr/Godzina)*
- **Smph** Prędkość w milach na godzinę w produkcji zgarniarek *(Mila/Godzina)*
- **thr** Czas produkcji zgarniarek w godzinach *(Godzina)*
- **T<sup>p</sup>** Czas cyklu popychacza *(Minuta)*
- **T<sup>s</sup>** Czas cyklu zgarniacza *(Minuta)*

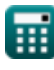

**Scraper Production Formulas...** 10/12

- **T<sup>v</sup>** Zmienny czas produkcji zgarniaczy *(Minuta)*
- **Wload** Masa złomu ładunkowego *(Kilogram)*
- **W<sup>T</sup>** Czas pracy przy produkcji zgarniarek
- **ρ<sup>m</sup>** Gęstość materiału w produkcji skrobaków *(Kilogram na metr sześcienny)*

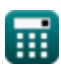

### **Stałe, funkcje, stosowane pomiary**

- Pomiar: **Długość** in Metr (m), Stopa (ft) *Długość Konwersja jednostek*
- Pomiar: **Waga** in Kilogram (kg) *Waga Konwersja jednostek*
- Pomiar: **Czas** in Godzina (h), Minuta (min) *Czas Konwersja jednostek*
- Pomiar: **Tom** in Sześcienny Metr (m<sup>3</sup>) *Tom Konwersja jednostek*
- Pomiar: **Prędkość** in Kilometr/Godzina (km/h), Mila/Godzina (mi/h) *Prędkość Konwersja jednostek*
- Pomiar: **Częstotliwość** in Rewolucja na godzinę (rev/h) *Częstotliwość Konwersja jednostek*
- Pomiar: **Objętościowe natężenie przepływu** in Metr sześcienny na godzinę (m<sup>3</sup>/hr) *Objętościowe natężenie przepływu Konwersja jednostek*
- **Pomiar: Gęstość** in Kilogram na metr sześcienny (kg/m<sup>3</sup>) *Gęstość Konwersja jednostek*

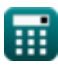

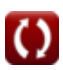

### **Sprawdź inne listy formuł**

- **Nośność ław fundamentowych dla gruntów C-Φ Formuły**
- **Nośność gruntu spoistego Formuły**
- **Nośność gruntu niespoistego Formuły**
- **Nośność gleb: analiza Meyerhofa Formuły**
- **Analiza stabilności fundamentów Produkcja skrobaków Formuły Formuły**
- **GraniceAtterberga Formuły**
- **Nośność gleby: analiza Terzaghiego Formuły**
- **Zagęszczenie gleby Formuły**
- **Ruch Ziemi Formuły**
- **Nacisk poprzeczny gruntu spoistego i niespoistego Formuły**
- **Minimalna głębokość fundamentu według analizy Rankine'a Formuły**
- **Fundamenty palowe Formuły**
- 
- **Kontrola wibracji w śrutowaniu Formuły**
- **Stosunek pustki w próbce gleby Formuły**
- **Zawartość wody w glebie i powiązane wzory Formuły**

Nie krępuj się UDOSTĘPNIJ ten dokument swoim znajomym!

### **PDF Dostępne w**

[English](https://www.calculatoratoz.com/PDF/Nodes/10650/Scraper-production-Formulas_en.PDF) [Spanish](https://www.calculatoratoz.com/PDF/Nodes/10650/Scraper-production-Formulas_es.PDF) [French](https://www.calculatoratoz.com/PDF/Nodes/10650/Scraper-production-Formulas_fr.PDF) [German](https://www.calculatoratoz.com/PDF/Nodes/10650/Scraper-production-Formulas_de.PDF) [Russian](https://www.calculatoratoz.com/PDF/Nodes/10650/Scraper-production-Formulas_ru.PDF) [Italian](https://www.calculatoratoz.com/PDF/Nodes/10650/Scraper-production-Formulas_it.PDF) [Portuguese](https://www.calculatoratoz.com/PDF/Nodes/10650/Scraper-production-Formulas_pt.PDF) [Polish](https://www.calculatoratoz.com/PDF/Nodes/10650/Scraper-production-Formulas_pl.PDF) [Dutch](https://www.calculatoratoz.com/PDF/Nodes/10650/Scraper-production-Formulas_nl.PDF)

*1/2/2024 | 4:30:11 PM UTC [Zostaw swoją opinię tutaj...](https://docs.google.com/forms/d/e/1FAIpQLSf4b4wDgl-KBPJGChMJCxFlqrHvFdmw4Z8WHDP7MoWEdk8QOw/viewform?usp=pp_url&entry.1491156970=Produkcja%20skrobak%C3%B3w%20Formu%C5%82y)*

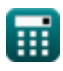

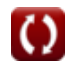